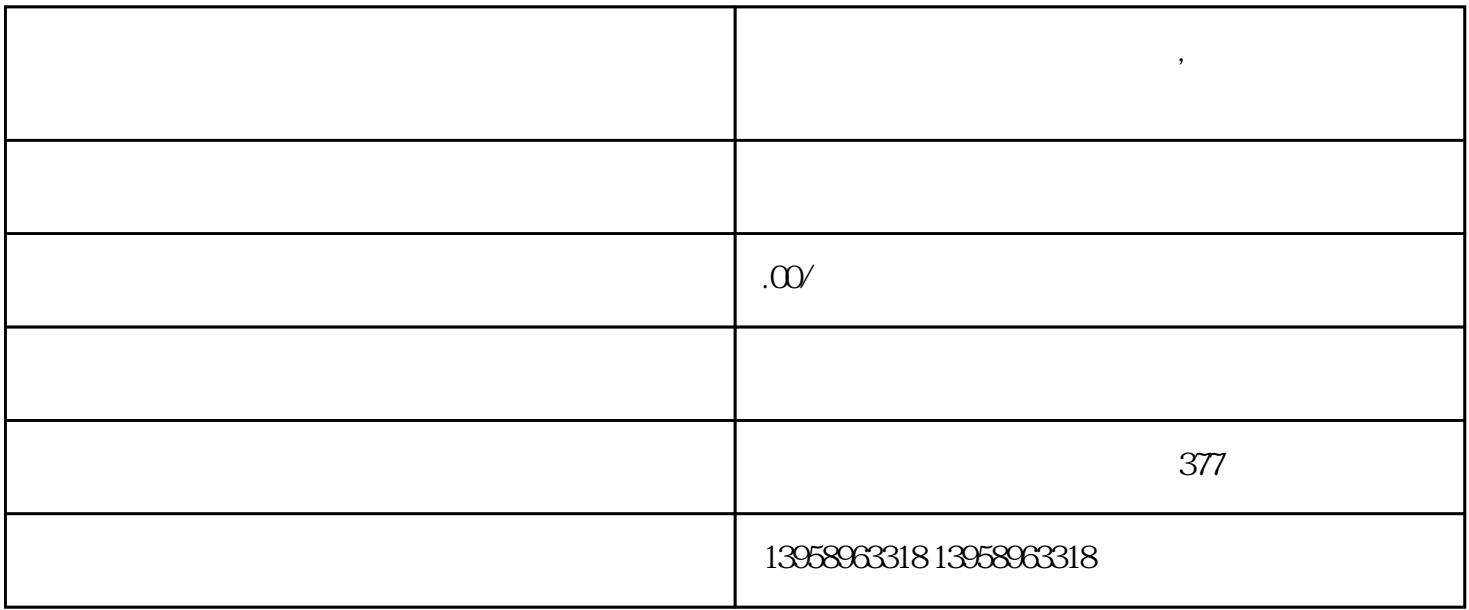

**集宁小学生牛津布补习袋定做,集宁定制牛津布手提袋**

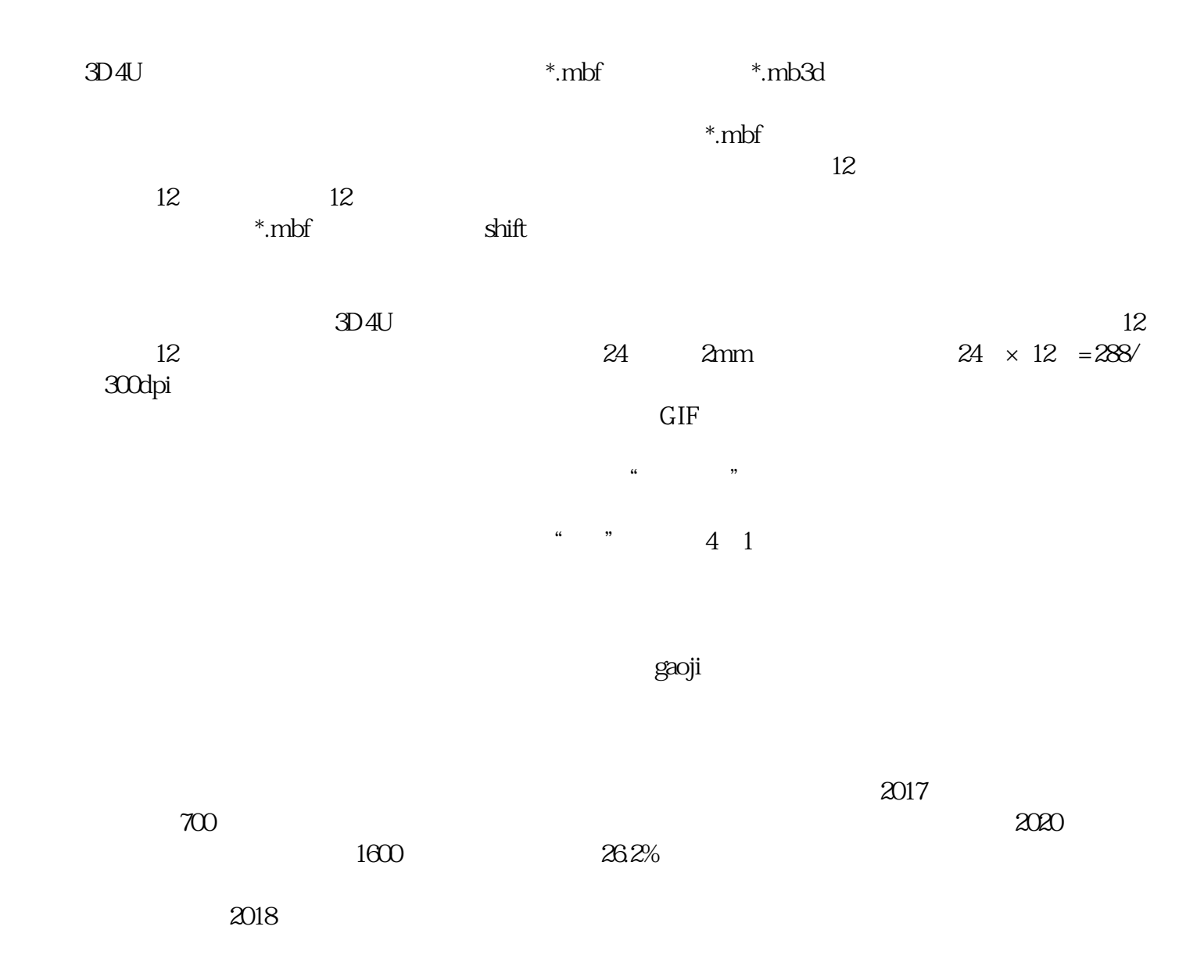

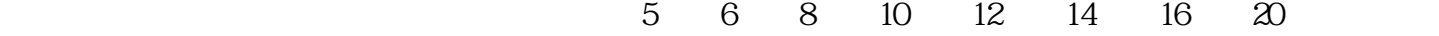

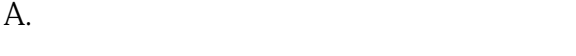

B. LOGO

C.

 $D.$ 

 $\mathbf{E}$ .

## (Moisture

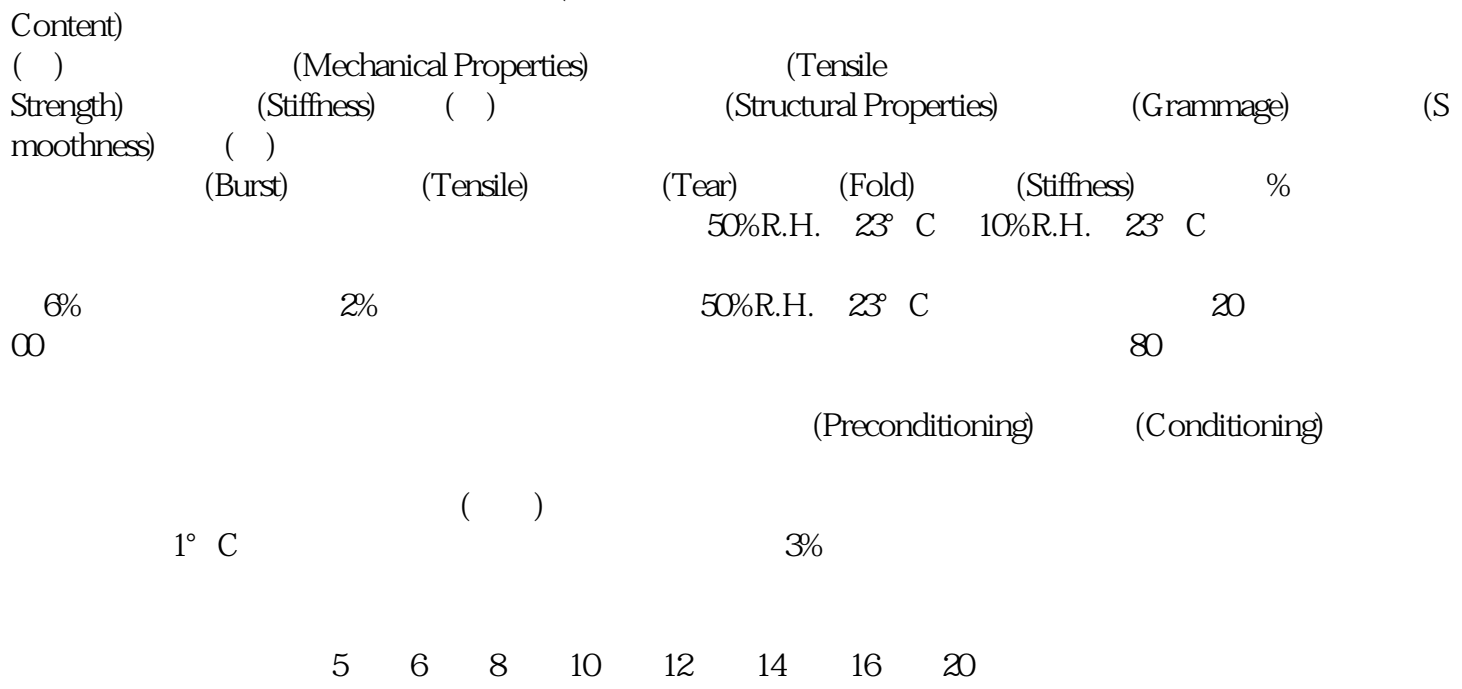

 $\frac{1}{\sqrt{N}}$  , we can also  $\frac{1}{\sqrt{N}}$ 

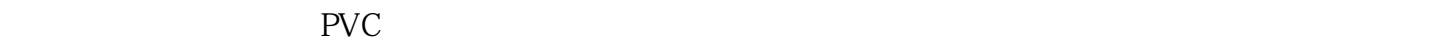

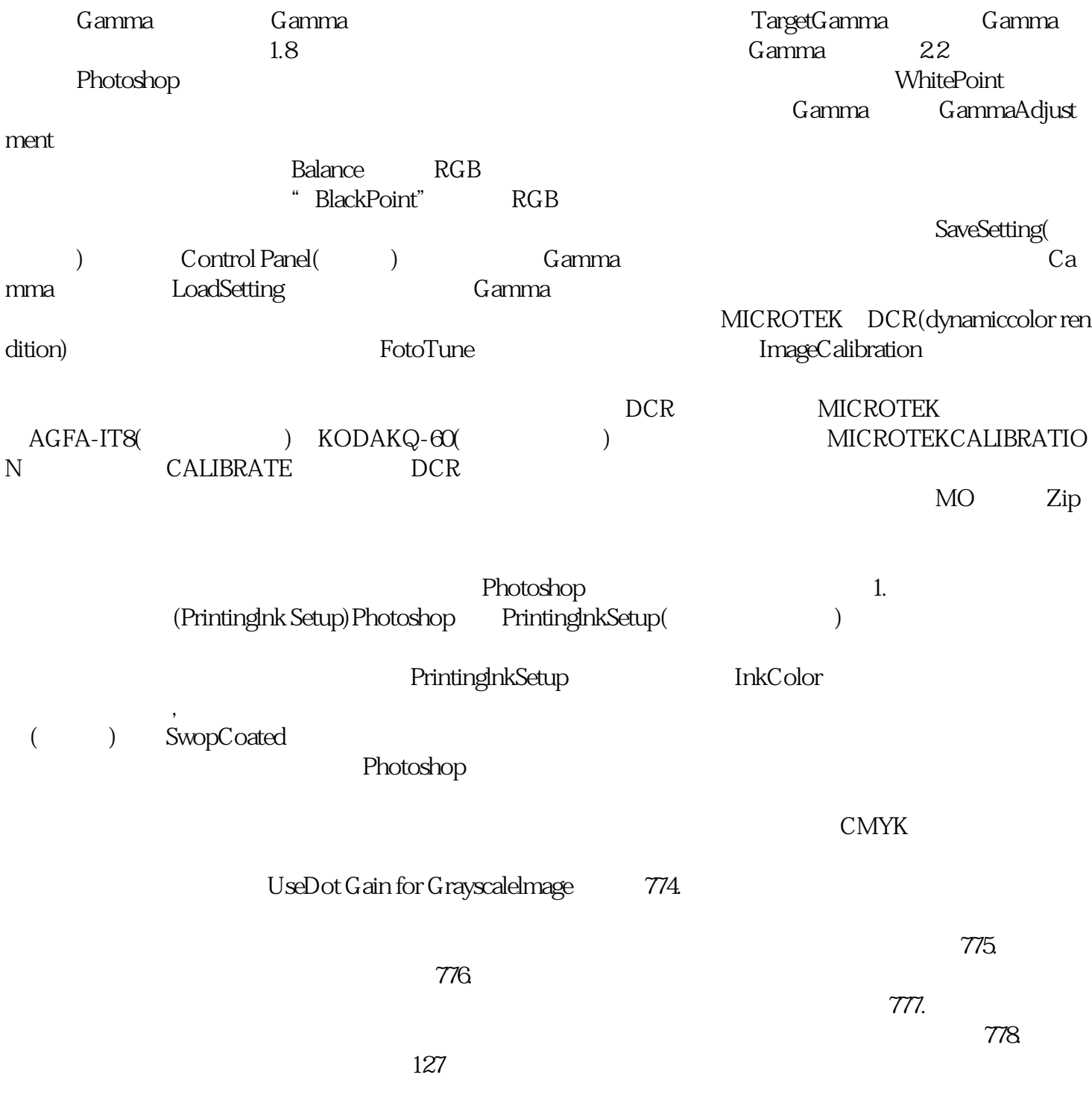

 $779.$